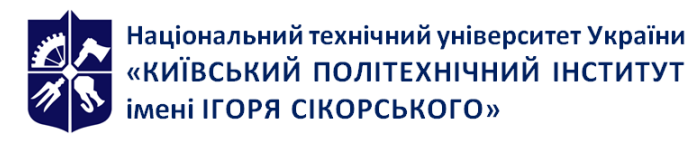

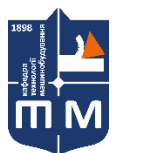

кафедра Технології машинобудування НН ММІ

# **КОМП'ЮТЕРНЕ МОДЕЛЮВАННЯ ТЕХНОЛОГІЧНИХ ПРОЦЕСІВ**

# **Робоча програма навчальної дисципліни (Силабус)**

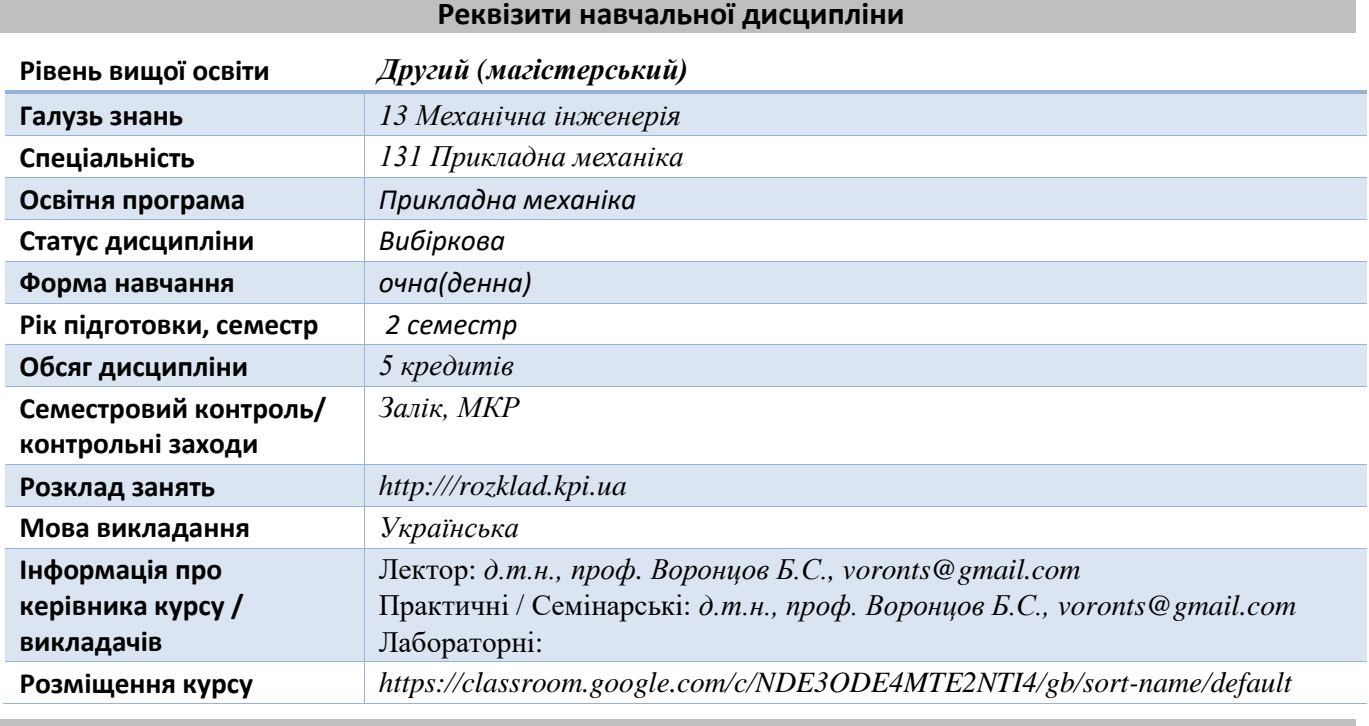

#### **Програма навчальної дисципліни**

#### **1. Опис навчальної дисципліни, її мета, предмет вивчання та результати навчання**

*Дана дисципліна складається з одного кредитного модуля, який є основою для підготовки висококваліфікованих фахівців, здатних вирішувати базові науково-технічні задачі в області моделювання параметрів технологічних процесів виготовлення різних деталей та машин в машинобудівному виробництві, створення математичних та імітаційних моделей процесів і обладнання, планування експериментальних досліджень та використання методик їх математичної обробки, моделювання роботи технологічних виробничих систем, використання інформаційних технологій при розробці нових технологій та виробів машинобудування.*

*Метою кредитного модуля є формування у студентів здатностей розв'язання наступних типових задач: змістовний аналіз технологічних систем з метою правильного вибору методу оптимізації або моделювання; визначати сучасні методи прикладної багатокритеріальної оптимізації технологічних і технічних систем; визначати прикладні методи багатофакторного математичного моделювання технологічних і технічних систем; системна постановка та вирішення прикладних задач по технологічних процесах. Фахово розумітись в наступних питаннях: основи теорії моделювання систем; принципи системного підходу при моделюванні; основні поняття моделювання параметрів технологічних систем; методологію комп'ютерного моделювання систем; методи побудови математичних моделей; методи моделювання виробничих систем; комп'ютерні технології в задачах моделювання; основи моделювання систем штучного інтелекту.*

*Також студент може професійно: формалізувати задачі моделювання параметрів технологічних систем; використовувати методи чисельного моделювання параметрів технологічних систем; планувати експериментальні дослідження систем та виконувати обробку результатів методами регресійного аналізу; моделювати технологічні параметри з* 

*використанням методів теорії подібності та аналізу розмірностей; моделювати параметри технологічних систем методами групового врахування аргументів; моделювати технологічні параметри методами штучних нейронних мереж; моделювати роботу технологічних систем методами теорії графів; моделювати роботу технологічних систем методами мереж масового обслуговування.* 

## **2. Пререквізити та постреквізити дисципліни (місце в структурно-логічній схемі навчання за відповідною освітньою програмою)**

*Для вивчення даної дисципліни необхідно вивчити наступні дисципліни: Комп'ютерне моделювання в наукоємному машинобудуванні, Інноваційні технології в машинобудуванні. Дана дисципліна може бути корисною для подальшої підготовки з дисциплін: «Науководослідна практика», «Виконання магістерської дисертації».*

#### **3. Зміст навчальної дисципліни**

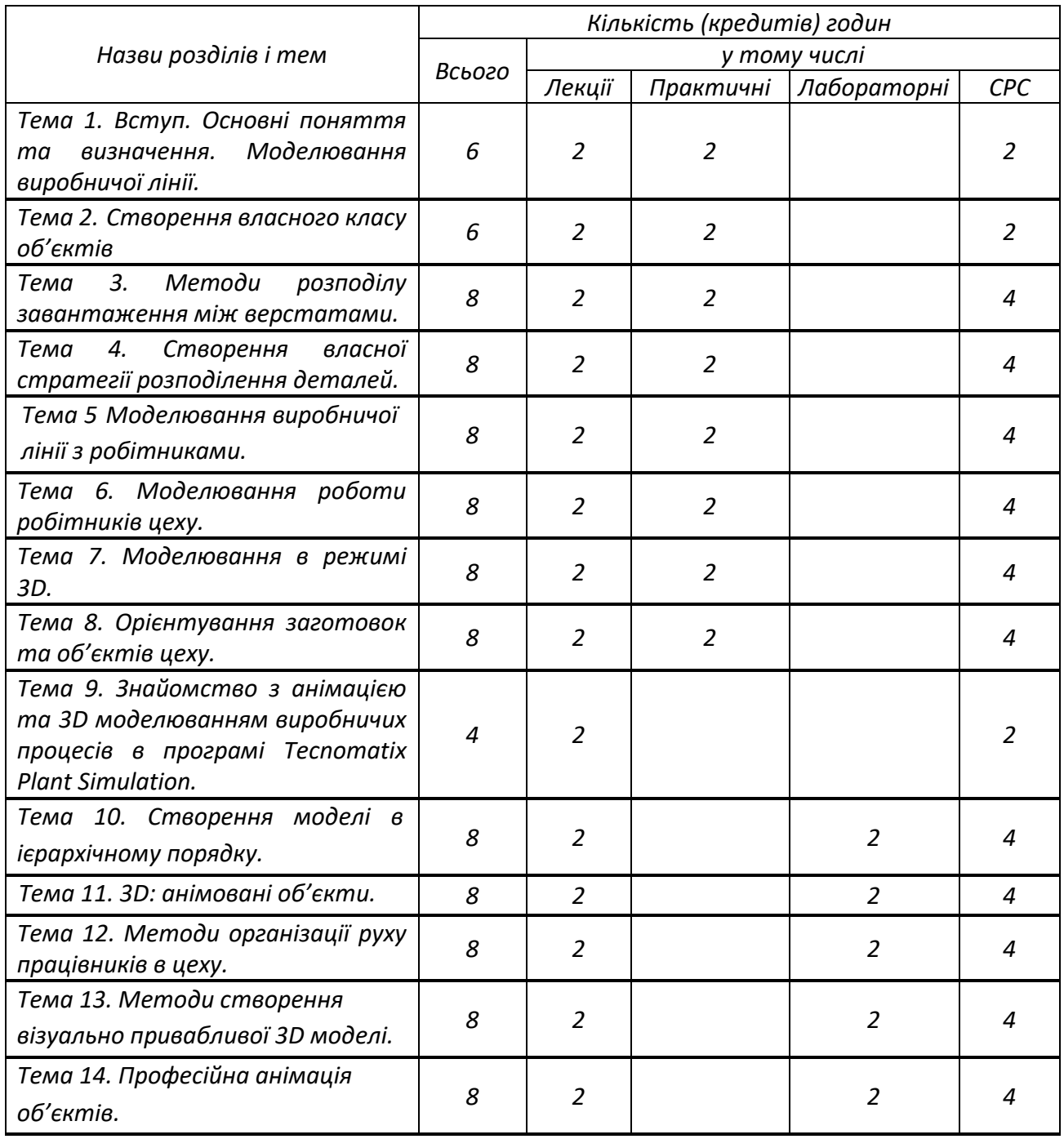

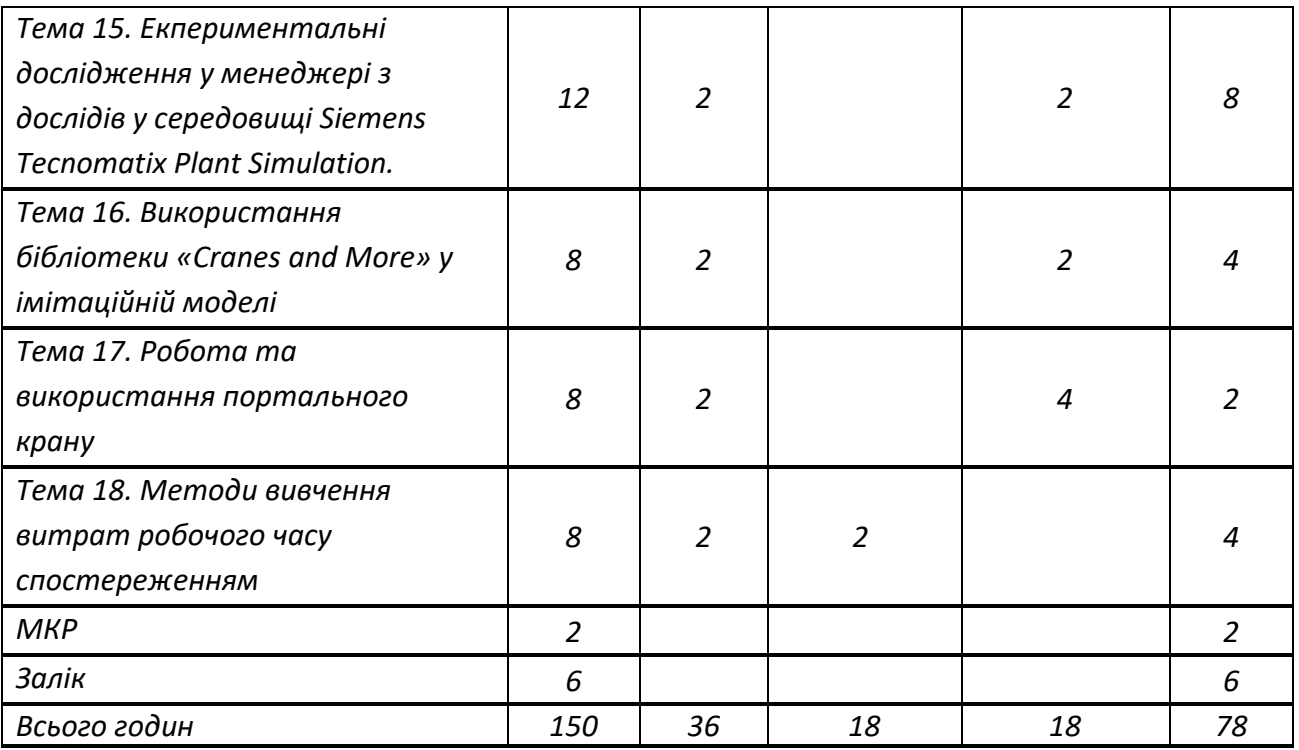

## **4. Навчальні матеріали та ресурси**

Основна література

*1. Воронцов, Б. С. Комп'ютерне моделювання технологічних процесів : навч. посіб. для студ. за спеціальністю 131 «Прикладна механіка» за освітньо-науковою програмою магістерської підготовки - Технологія машинобудування / Б. С. Воронцов, Ю. М. Бецко, О. О. Мельник ; КПІ ім. Ігоря Сікорського. –Київ : КПІ ім. Ігоря Сікорського, 2023. – 186 с.*

Додаткова література

- *2. Bangsow S. Manufacturing Simulation with Plant Simulation and SimTalk: Usage and Programming with Examples and Solutions / Steffen Bangsow. – Berlin: Springer - 2010. – 300 p.*
- *3. Mes M.R.K. Simulation Modelling using Practical Examples: A Plant Simulation Tutorial / Martijn R.K. Mes. – Enschede: University of Twente, 2017. - 192 р.*
- *4. Tecnomatix Plant Simulation: Compact Student Training. - Siemens PLM Software, 2017. – 177 р.*
- *5. Воронцов Б.С. Нові інформаційні технології в моделюванні логістики технологічних процесів / Б.С. Воронцов, І.А. Бочарова // Важке машинобудування. Проблеми та перспективи розвитку: ХVIII міжнар. наук.–техн. конф., 22 грудня – 24 грудня 2020 р.: тези доп. – Краматорськ: ДДМА, 2020. – С. 15.*
- *6. Воронцов Б.С. Імітаційне моделювання механоскладального виробництва / Б.С. Воронцов, І.А. Бочарова // Нові технології в машинобудуванні: Матеріали XXXI міжнар конф., 03–06 вересня 2021 р.: тези доп. – Харків: ТОВ «Планета-Прінт», 2021.-C. 38-39.*
- *7. Furmannova.B., Gabajova.G., Vavrík.V. Design of logistic system using Tecnomatix software / Beata Furmannova, Gabika Gabajova, Vladimír Vavrík. – 2019. – Режим доступу: [https://doi.org/10.24132/PI.2019.08948.043-049.](https://doi.org/10.24132/PI.2019.08948.043-049)*
- *8. Siderska J. Application of Tecnomatix Plant Simulation for modeling production and logistics processes / Julia Siderska // Business, Management and Education, 2016. - №14(1). - P. 64–73.*

#### **Навчальний контент**

## **5. Методика опанування навчальної дисципліни (освітнього компонента)**

## *Лекційні заняття*

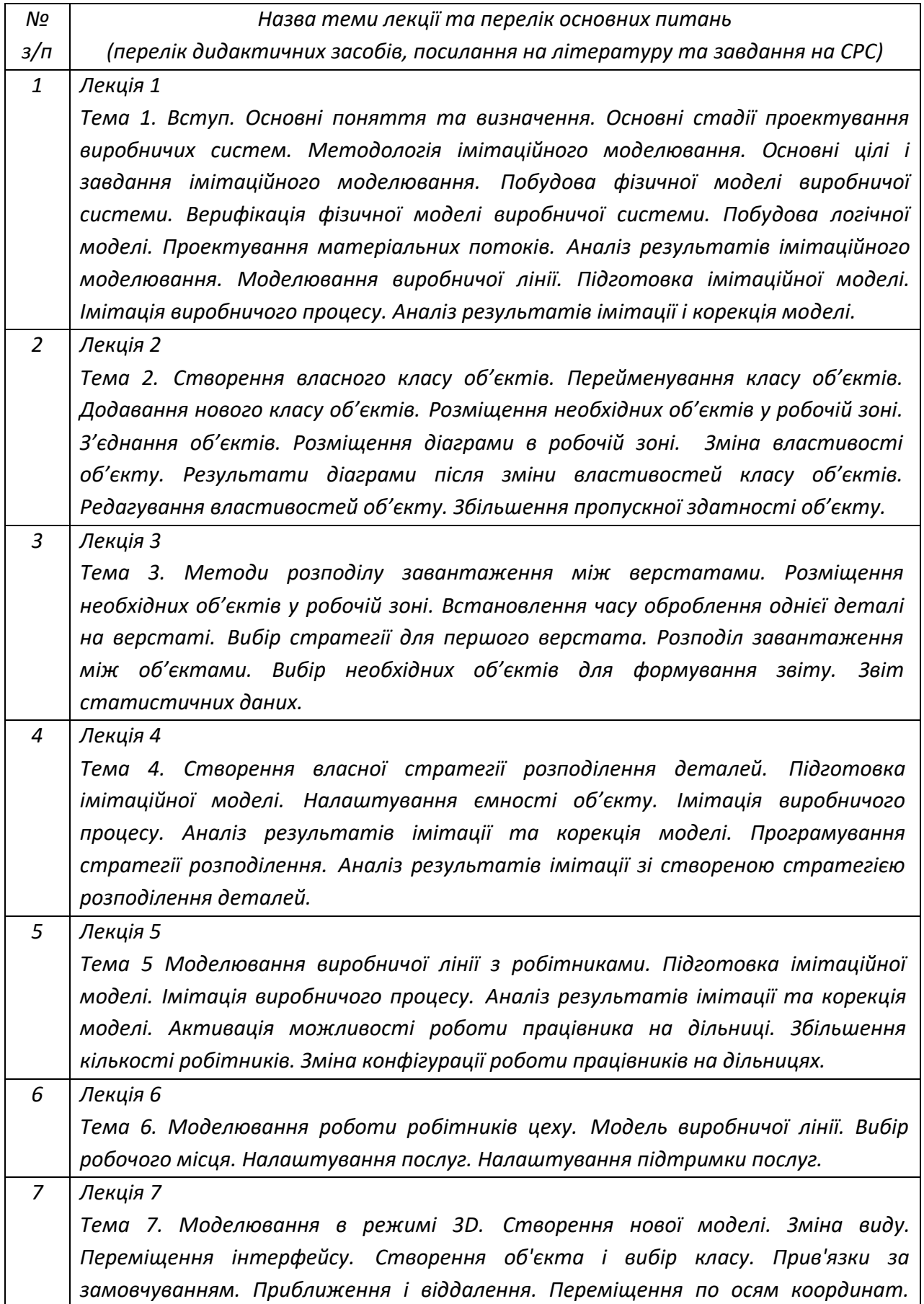

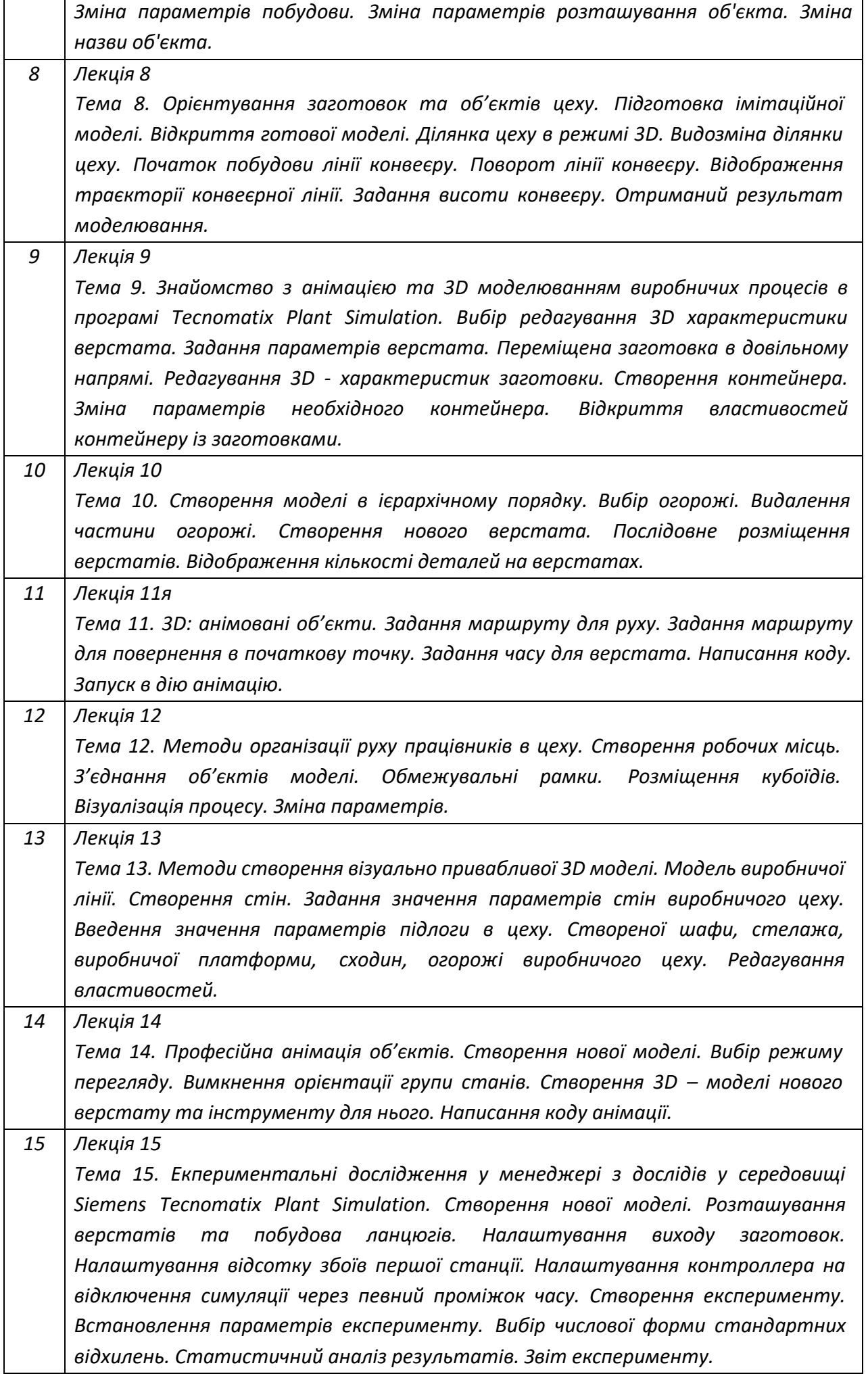

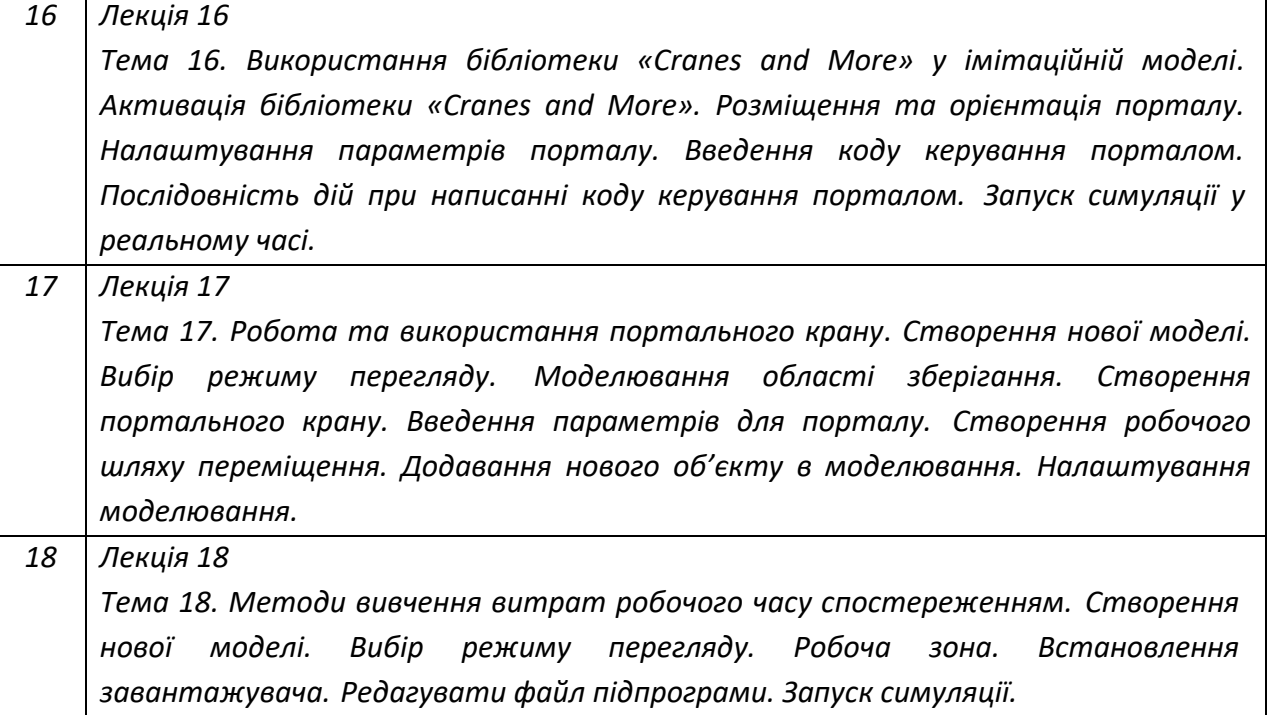

# *Практичні заняття*

*Основні завдання циклу практичних занять практична перевірка і закріплення знань, які отримували на лекційних заняттях.*

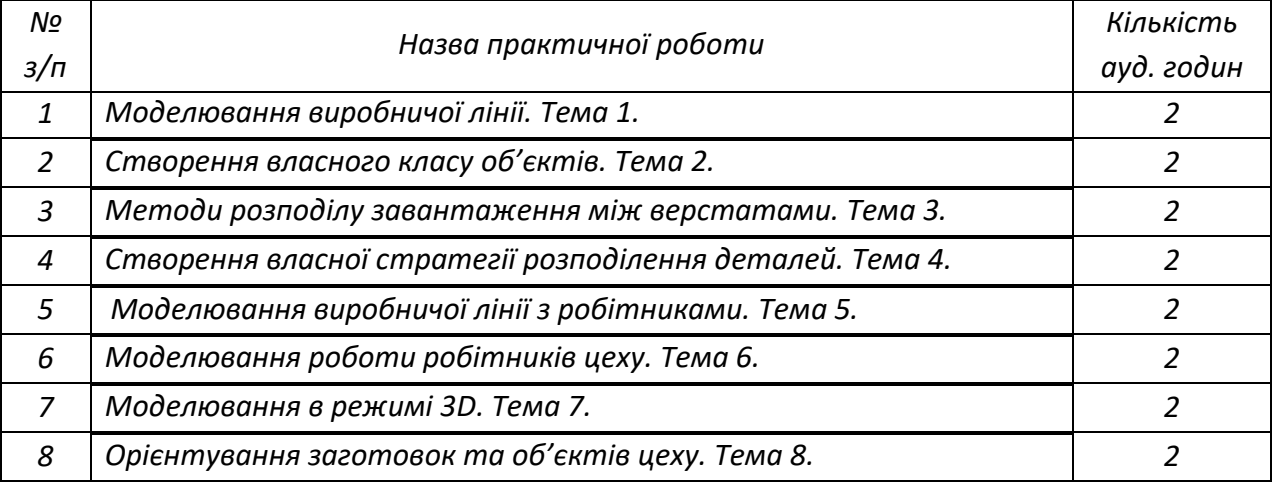

# *Лабораторні заняття*

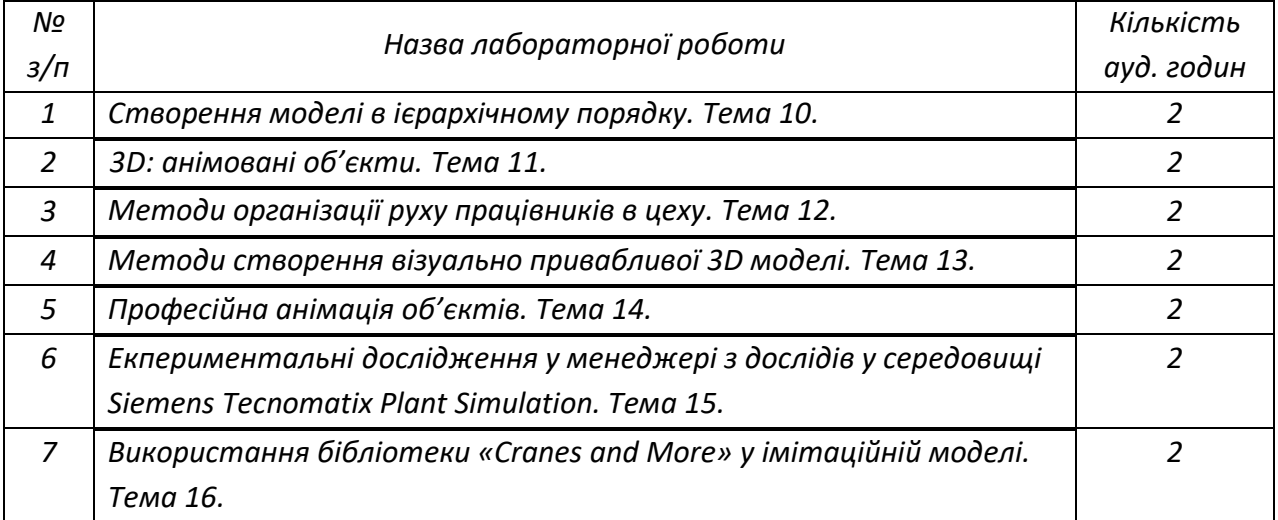

#### *5.7. Індивідуальні завдання*

*Не передбачено.*

#### *5.8. Контрольні роботи*

*МКР за темами 1, 3, 5, 8, 11, 14, 16, 18.*

#### **6. Самостійна робота студента**

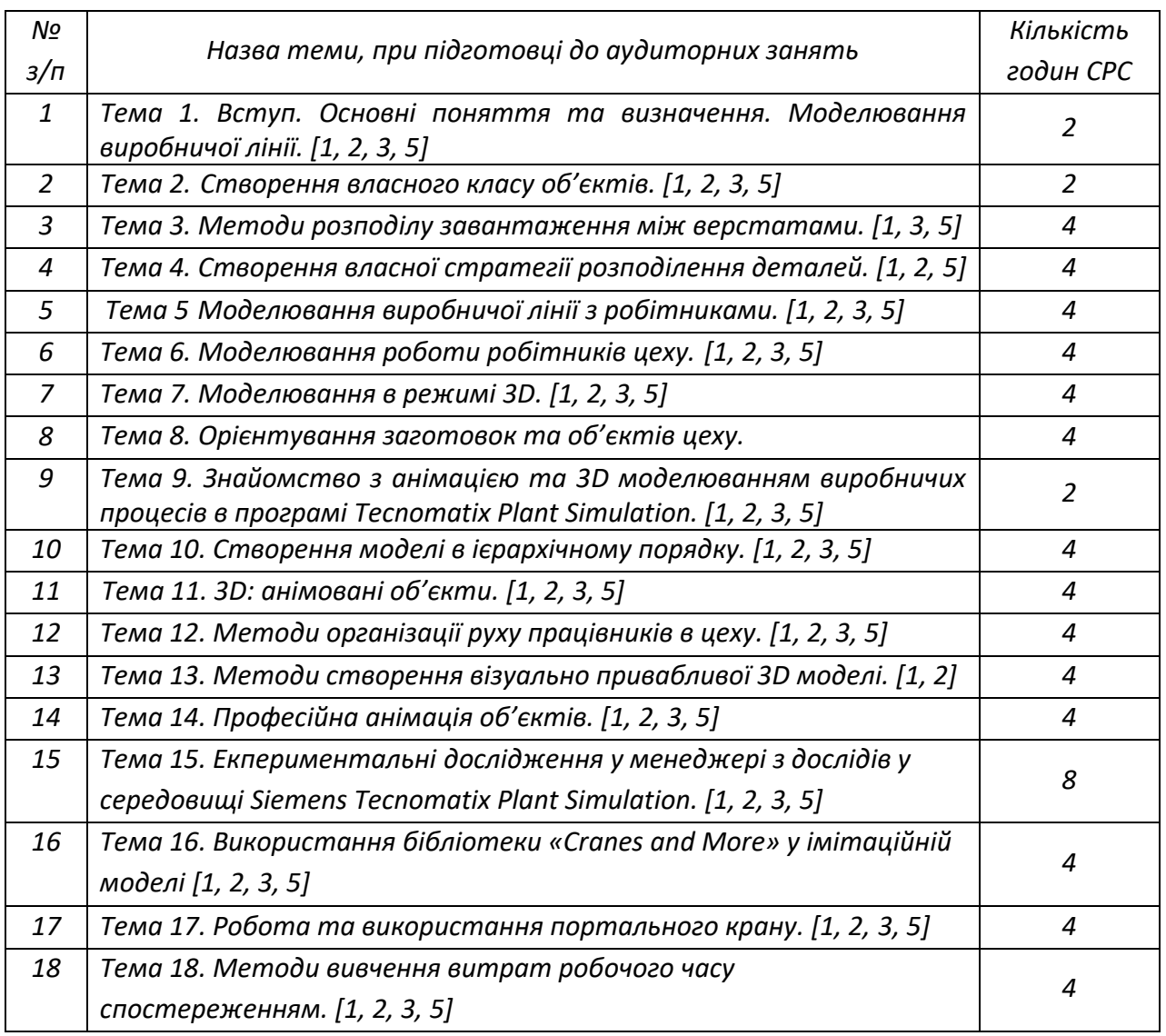

#### **Політика та контроль**

**7. Політика навчальної дисципліни (освітнього компонента)**

#### *Відвідування занять*

*Відвідування лекцій чи відсутність на них, не оцінюється. Проте, студентам рекомендується відвідувати заняття, оскільки на них викладається теоретичний* 

*матеріал та розвиваються навички, необхідні для виконання семестрового індивідуального завдання.* 

*Відвідування практичних та лабораторних занять є вельми бажаним, оскільки на цих заняттях вирішуються типові задачі. Також студенти мають можливість проконсультуватися з викладачем по всіх питаннях з дисципліни. Як правило, на останньому практичному занятті захищаються звіти з практичних та лабораторних робіт.*

*Відвідування модульної контрольної роботи є обов'язковим. Якщо студент пропустив МКР з поважних причин, наприклад, за станом здоров'я, то за наявності підтверджуючого документа (довідки) він може протягом тижня написати пропущену контрольну роботу. В іншому випадку МКР не оцінюється. Перескладання модульної контрольної роботи на вищу оцінку не передбачено.*

#### *Процедура оскарження результатів контрольних заходів*

*Студенти мають можливість підняти будь-яке питання, яке стосується процедури контрольних заходів та очікувати, що воно буде розглянуто згідно із наперед визначеними процедурами. Студенти мають право оскаржити результати контрольних заходів, але обов'язково аргументовано пояснивши з яким критерієм не погоджуються відповідно до оціночного листа та/або зауважень. Детальніше: НАКАЗ №НОН/228/2022 ВІД 21.07.2022 "Про затвердження нової редакції положення про апеляції в КПІ ім. Ігоря Сікорського", [https://document.kpi.ua/2022\\_HOH-228](https://document.kpi.ua/2022_HOH-228)*

#### *Академічна доброчесність*

*Політика та принципи академічної доброчесності визначені у розділі 3 Кодексу честі Національного технічного університету України «Київський політехнічний інститут імені Ігоря Сікорського». Детальніше: <https://kpi.ua/code>*

#### *Норми етичної поведінки*

*Норми етичної поведінки студентів і працівників визначені у розділі 2 Кодексу честі Національного технічного університету України «Київський політехнічний інститут імені Ігоря Сікорського». Детальніше: <https://kpi.ua/code>*

#### **8. Види контролю та рейтингова система оцінювання результатів навчання (РСО)**

*Розподіл навчального часу за видами занять і завдань з дисципліни згідно з робочим навчальним планом*

*Семестр Всього Розподіл за семестрами та видами занять МКР РГР Залік Лек. Прак. Лаб. СРС 2 150 36 18 18 78 + - + Всього 150 36 18 18 78 + - +*

#### **Виконання завдань на практичних та лабораторних заняттях**

*Таблиця 8.1*

На практичних та лабораторних заняттях передбачається виконання 16 завдань. Ваговий бал кожного завдання складає 5 балів.

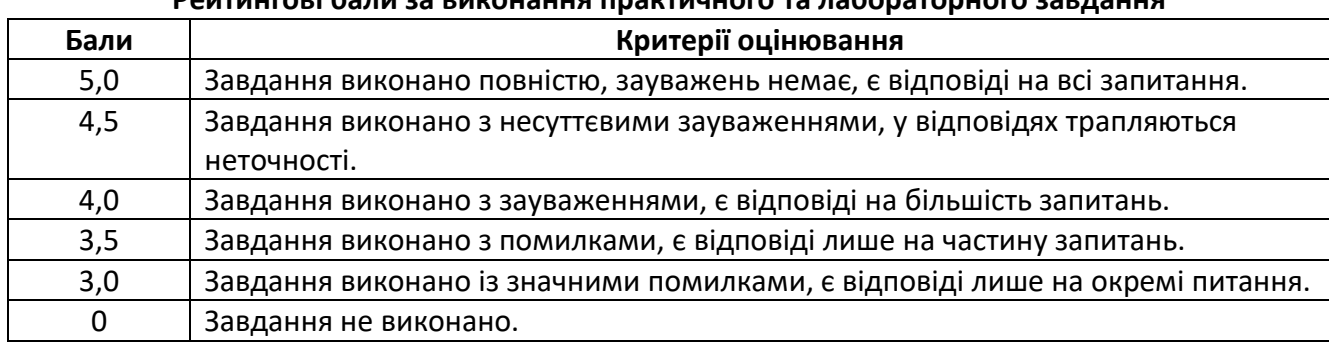

**Рейтингові бали за виконання практичного та лабораторного завдання**

Мінімальна кількість балів за всі завдання:

 $r1_{min} = 3$  балів × 16 завд. = 48 балів.

Максимальна кількість балів за всі завдання:

 $r1_{max} = 5$  балів × 16 завд. = 80 балів.

#### **Модульна контрольна робота**

Метою проведення модульної контрольної роботи є перевірка знань, засвоєних студентами в процесі вивчення відповідних розділів навчальної дисципліни. Робочим навчальним планом передбачено проведення однієї модульної контрольної роботи (МКР) в обсязі 2 год. МКР відбувається у вигляді двох контрольних робі по 1 годині кожна. Одна контрольна робота складається з кількох завдань. Завдання оновлюються кожного семестру. Ваговий бал однієї контрольної роботи – 10 балів.

Оцінювання контрольної роботи здійснюється відповідно до таблиці:

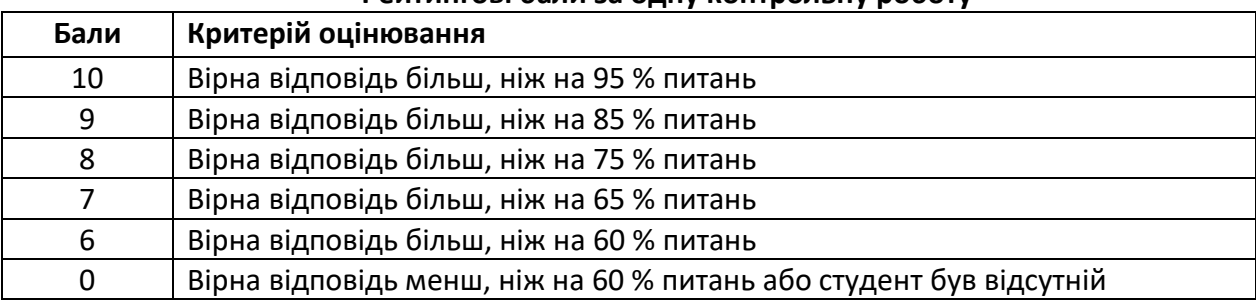

## **Рейтингові бали за одну контрольну роботу**

Максимальна кількість балів за дві контрольні роботи відповідно складає:  $r2_{max} = 10$  балів × 2 роботи = 20 балів.

#### **Заохочувальні бали**

Загальна сума заохочувальних балів не може перевищувати 10% від рейтингової шкали, тобто  $100\times0.1 = 10$  балів.

#### **Умови календарного контролю**

Календарний контроль з навчальної дисципліни (освітнього компонента) проводиться, як правило, на 7-8 та 14-15 тижнях кожного семестру. Умовою отримання позитивної оцінки з календарного контролю з навчальної дисципліни є значення поточного рейтингу здобувача не менше, ніж 50 % від максимально можливого на час проведення такого контролю. Результати календарного контролю заносяться у модуль "Календарний контроль" Електронного кампусу.

## **Критерії залікового оцінювання**

Рейтингова система оцінювання складається з балів, отриманих здобувачем за результатами заходів поточного контролю. Рейтингова оцінка доводиться до здобувачів на останньому занятті з дисципліни в семестрі.

Необхідною умовою допуску до заліку є виконання та захист всіх практичних та лабораторних робіт.

Здобувачі, які виконали всі умови допуску до заліку та мають рейтингову оцінку 60 і більше балів, отримують відповідно до набраного рейтингу оцінку без додаткових випробувань.

Зі здобувачами, які виконали всі умови допуску до заліку та мають рейтингову оцінку менше 60 балів, а також з тими здобувачами, хто бажає підвищити свою рейтингову оцінку, на останньому занятті з дисципліни в семестрі викладач проводить семестровий контроль у вигляді залікової контрольної роботи.

У цьому випадку бали, отримані за лабораторні роботи залишаються, а бали отримані за модульну контрольну роботу скасовуються.

Максимальна кількість балів, отриманих за залікове контрольне завдання, складає:

$$
r_{max} = 60 \text{ балів.}
$$

Критерій залікового оцінювання визначається як сума якості відповідей на всі питання залікового завдання:

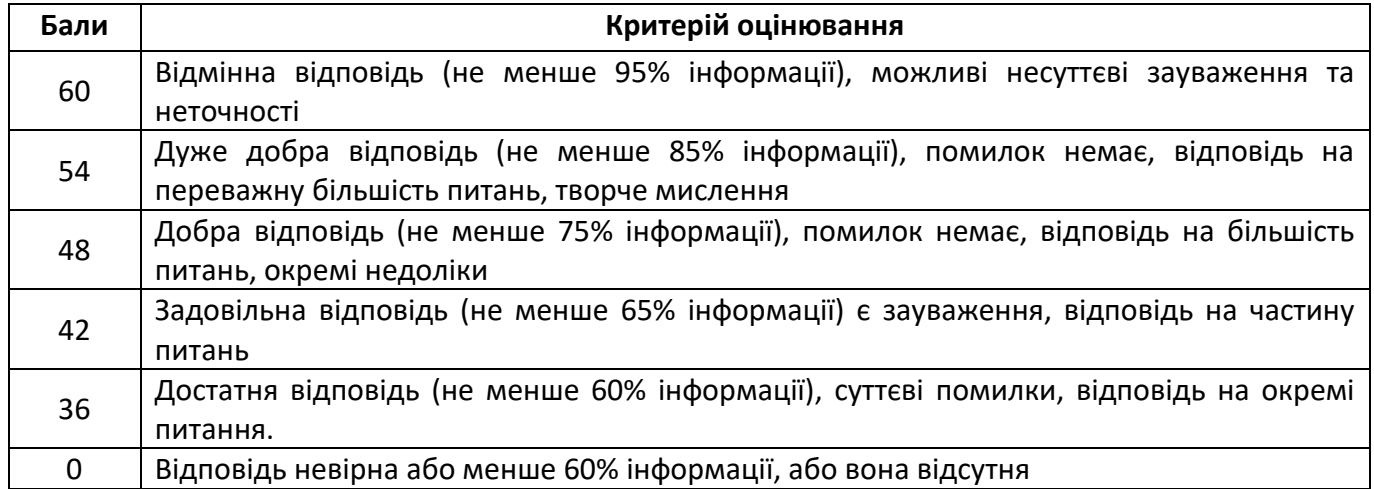

## **Кількість балів за залікове завдання**

#### **Розрахунок шкали рейтингу з дисципліни**

За результатами заходів поточного контролю з дисципліни, заохочувальних балів

без залікової контрольної роботи:

$$
R = r1(na6. + npa\kappa r.) + r2 = 100 6a\pi iB
$$

із заліковою контрольною роботою:  $R = r1(na6.) + r3 = 100$  балів

Для отримання відповідної оцінки з дисципліни студент має набрати певну кількість балів, згідно з таблицею перерахунку:

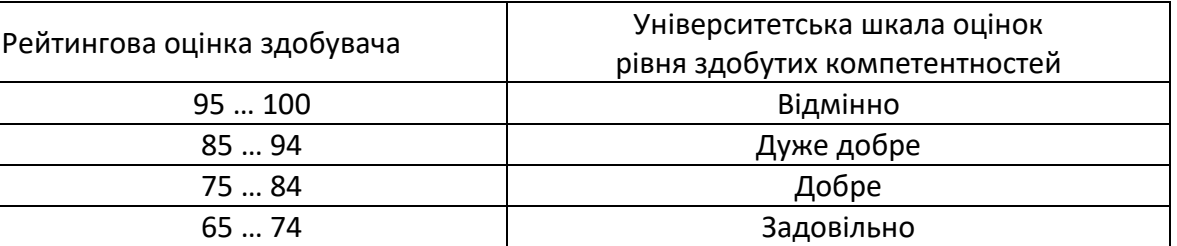

#### **Таблиця перерахунку рейтингових балів в оцінки**

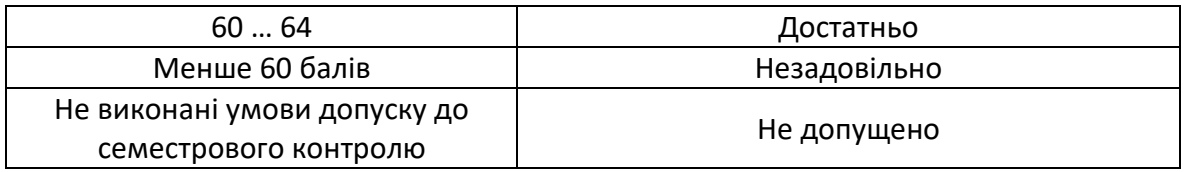

# **Робочу програму навчальної дисципліни (силабус):**

**Складено** д.т.н., проф., Воронцов В.С.

**Ухвалено** кафедрою Технології машинобудування (протокол №6 від 16.11.2022) **Погоджено** Методичною комісією НН ММІ (протокол №4 від 22.12.2022)